2024/05/20 17:06 1/2 Overview

## **Overview**

The astroid Dicom App is used to provide access to functions which are used for reading a dicom file and returning more useable standard data types, such as those from the RT Types App available on the thinknode framework. The astroid Dicom App device is not an interactive end user application. Users of the system will write scripts or use a fully interactive software program that makes calls to the functions provided by the astroid Dicom App. The core functionality includes parsing dicom RT\_Plan, Structure Set, CT Image, and Dose file types.

The Dicom Manifest Guide contains a complete list of all functions and types supported by the astroid Dicom App through API calls.

#### **User Guide**

The Dicom App User Guide lists all available api function calls, as well as gives examples of usage and explanation of the affects.

**Getting Started** Connecting to thinknode<sup>™</sup> api and initial setup of the astroid Dicom App.

**Calc Provider Examples** thinknode™ example projects and usages.

**Functions** astroid Dicom App functions and explanations available through the thinknode  $^{\text{TM}}$  api.

**Known Limitations** Known application limitations, defects, or inconsistencies.

**Data Types** astroid Dicom App datatypes available through the thinknode<sup>™</sup> api.

#### **Reference Documentation**

**DICOM-PS3.32015c** DICOM Part 3: Information Object Definitions specification.

**Dicom Receiver** .decimal dicom receiver for uploading dicom data to Thinkndoe.

**Dicom App Conformance Statement** .decimal astroid Dicom Conformance Statement

2024/05/20 17:06 2/2 Overview

### **About**

The latest stable version is 1.0.0 which was approved for release on 10/Sep/2015.

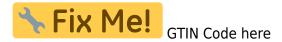

# Support

For questions, comments, or to schedule a training session, please contact our customer support team at: appsupport@dotdecimal.com

Copyright © 2016 .decimal, LLC. 121 Central Park Place, Sanford, FL 32771. All Rights Reserved. astroid  $^{\text{TM}}$  is trademark of .decimal, LLC. thinknode  $^{\text{TM}}$  is trademark of Thinknode Labs, LLC.

From:

https://apps.dotdecimal.com/ - decimal App Documentation

Permanent link:

https://apps.dotdecimal.com/doku.php?id=dicom:dicom&rev=1473354003

Last update: 2021/07/29 18:19